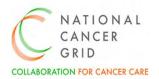

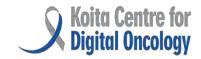

# NCG-KCDO EMR Requirement (NER)Surgical Oncology Module (Version 1.0)

(Version 1.0)

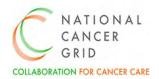

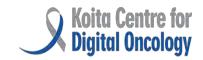

#### **FOREWORD**

The National Cancer Grid (NCG) Electronic Medical Records (EMR) initiative has been well received by the NCG Hospitals and our community of healthcare professionals and stakeholders. The enthusiasm and support we have garnered for this initiative reflect a shared commitment to advancing cancer care through technology and collaboration.

As part of our ongoing efforts to enhance the EMR initiative, we have established distinct subcommittees to focus on specific areas of improvement. These subcommittees bring together subject matter experts in oncology from several NCG hospitals across the country to build the features and functionalities in EMR systems.

The Surgical Oncology module has been developed in close collaboration with surgical oncologists from across the NCG, leveraging their insights and expertise to ensure its effectiveness and usability. This module aims to streamline the OT Scheduler process, providing oncologists, anaesthetists, nurses and other healthcare providers with the tools they need to deliver optimal care to patients with cancer.

This collaborative effort has been informed by thorough industry research, ensuring that the NCG helps EMR vendors build solutions aligned with best practices and meet the diverse needs of our stakeholders.

We share the pre-final version of the Surgical oncology module and welcome feedback, suggestions and guidance from healthcare professionals involved in treating patients with cancer, healthcare technology companies and providers. Your inputs will help develop EMRs with strong cancer care workflows which in turn will ensure better care, outcomes and value-based care for patients with cancer across India.

**Dr C.S. Pramesh**Convener, National Cancer Grid
May 2024

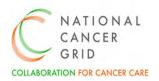

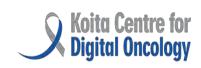

### Contents

| 1. NCG EMR INITIATIVE OVERVIEW            | 4  |
|-------------------------------------------|----|
| 2. EMR FEATURE BUILDING                   |    |
| A. Surgical Oncology Module Overview      |    |
| B. Methodology                            |    |
| 3. OT- Part A: OT Booking                 |    |
| 4. OT- Part B: OT Worklist                |    |
| 5. OT- Part C: Surgical Checklist         | 10 |
| 6. OT- Part D: Surgical Management        | 13 |
| 7. OT- Part E: Anaesthesia Management     | 16 |
| 8. OT Part F: Post Operative Complication | 32 |
| 9. OT Part G: Diagrammatic Template       | 33 |
| 10. OT Part H : Log Book                  | 34 |
| 11. OT Part I : Reports                   | 34 |
| Appendices                                | 35 |
| Appendix 1- Glossary of terms             | 35 |
| Appendix 2 - Reference documents          | 36 |

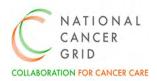

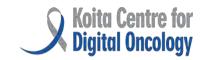

#### 1. NCG EMR INITIATIVE OVERVIEW

The National Cancer Grid Koita Centre for Digital Oncology (NCG KCDO) launched an initiative to empanel Electronic Medical Records (EMR) vendors and help develop high quality EMR solutions that are appropriate for use in hospitals providing cancer care. This marks a significant milestone in the ongoing efforts to promote digital health and enhance cancer care across the country. Launched with the aim of standardizing and improving clinical practices in oncology, it is a collaborative approach involving leading healthcare institutions, clinicians, and technology partners.

In March 2023, NCG KCDO released the NCG EMR Requirements (NER) – a comprehensive set of EMR requirements needed for effective management of patients with cancer. The NER is a blueprint for the development and implementation of robust EMR systems which will serve general hospitals well, but are also tailored specifically for oncology practices. The NER document is a result of intense deliberations over several months between healthcare professionals involved in cancer care and technology experts, and is available as a digital public good at NCG-KCDO EMR Initiative.

To further support the development of the empanelled EMR systems, the NCG is developing detailed requirements and features in specific areas of oncology including radiotherapy, chemotherapy and surgical oncology. This document details the surgical oncology requirements and features (including Operation Theatre, surgery, anaesthesia and recording of postoperative outcomes), based on best practices developed at several leading NCG centres.

#### 2. EMR FEATURE BUILDING

### A. Surgical Oncology Module Overview

Building on the features outlined in the NER (NCG EMR Requirement), the Surgical Oncology Module is designed to optimize the documentation, streamlining the process, ensuring quality checks within the documentation, monitoring the key performance metrics, minimizing the errors due to lack or incomplete documentation, ease of use, analytics to provide patterns of care and outcomes.

Key features of the Surgical Oncology module include:

- **2.1 Patient Scheduling**: Efficiently schedule surgical procedures for patients based on various factors such as surgeon availability, operating room availability and urgency of the procedure.
- **2.2 Procedure Prioritization:** Prioritize surgical procedures based on the severity of the condition and other critical factors to ensure timely treatment for patients with urgent needs.
- **2.3 Resource Management:** Manage surgical resources including operating rooms, surgical equipment, staff, and supplies to optimize utilization and avoid conflicts or double bookings.

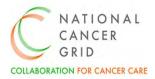

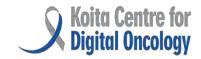

- **2.4 Surgeon and Staff Allocation:** Assign surgeons, nurses, anaesthetists, and other support staff to surgical procedures based on their availability, expertise, and workload, ensuring efficient resource allocation.
- **2.5 Real-Time Updates:** Provide real-time updates and notifications to surgical teams regarding schedule changes, cancellations, or additions, enabling prompt adjustments and minimizing disruptions.
- **2.6 Anaesthesia Management:** Coordinate anaesthesia services including pre-operative evaluations, anaesthesia selection, monitoring during surgery, and post- anaesthesia care, ensuring patient safety and comfort.
- **2.7 Compliance and Documentation:** Ensure compliance by incorporating surgical checklist and maintain documentation for surgical procedures, including pre-operative, intraoperative records, and post-operative procedures, complications, specimen handling and other details.
- **2.8 Post- Operative Complications:** A comprehensive list of post-operative complications has been developed with a feature to add Clavien Dindo grading for each complication.
- 2.9 Reporting and Analytics: Generate comprehensive reports and log book on surgical activity.

#### B. Methodology

The methodology used to build the Surgical Oncology Module within the NER (NCG EMR Requirements) document encompasses a systematic and collaborative approach, involving key stakeholders and leveraging best practices across NCG hospitals. Recognizing the need, NCG KCDO formed a subcommittee which consisted of surgical oncologists from leading NCG hospitals across the country. The Surgical Oncology Core Team developed the Surgical Oncology Module (including surgical, anaesthesia and nursing requirements) based on their expertise, and discussions with clinical and technology professionals.

The Surgical Oncology module is characterized into 9 parts:

- **OT- Part A: OT Booking-** It refers to the process of scheduling surgical procedures for oncology patients in the operating theatre (OT). OT Booking ensures efficient utilization of operating room resources, minimizes scheduling conflicts, and optimizes patient flow for surgical interventions.
- **OT- Part B: OT Worklist-** The OT Worklist is a dynamic schedule that provides an overview of scheduled surgical cases, including patient details, procedure types, surgeon assignments, and anticipated start times. It serves as a real-time dashboard for OT staff to monitor the status of surgical cases, prioritize tasks, and allocate resources accordingly.
- **OT- Part C: Surgical Checklist-** It is a standardized tool designed to enhance patient safety and minimize the risk of adverse events during surgical procedures. It consists of a series of preoperative, intra-operative, and post-operative safety checks aimed at verifying patient identity, surgical site marking, equipment availability, and adherence to best practices.

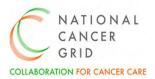

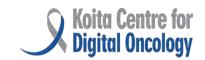

- **OT- Part D: Surgical Management-** Details about Surgical team along with type of surgery done, details of surgery (preparation, incision etc) intra- Operative findings, surgical specimen details, any complications and timings of the surgery.
- **OT- Part E: Anaesthesia Management-** It involves the administration and monitoring of anaesthesia during surgical procedures for oncology patients and includes pre-operative assessment, anaesthesia induction, intra-operative monitoring, pain management, and post-operative care.
- **OT- Part F: Post- Operative Complications-** This section refers to adverse events or complications that may arise following oncology surgery.
- **OT- Part G: Diagrammatic Template-** This section is a visual aid or template used to document surgical procedures, anatomical landmarks, and operative findings.
- **OT- Part H: Log Book-** Enables surgeons and anaesthesiologists to track their caseload, monitor outcomes, and reflect on their practice, contributing to continuous improvement and learning.
- **OT- Part I: Reports-** Reports refer to generated documents or summaries that capture key data and metrics related to surgical oncology activities.

## 3. OT- Part A: OT Booking

| Surgical Oncology Module |                     |                                                                                            |                                                   |  |  |
|--------------------------|---------------------|--------------------------------------------------------------------------------------------|---------------------------------------------------|--|--|
|                          |                     |                                                                                            |                                                   |  |  |
| SNo                      | Data Elements       | Clinician's Response                                                                       | Remarks for Vendors                               |  |  |
|                          |                     |                                                                                            |                                                   |  |  |
| 1                        | Case Number         |                                                                                            |                                                   |  |  |
| 2                        | Name of the patient |                                                                                            | Auto Populate based on case number                |  |  |
| 3                        | Age/Sex             |                                                                                            | Auto Populate based on case number                |  |  |
| 4                        | Ward/Bed            |                                                                                            |                                                   |  |  |
| 5                        | Unit Name           |                                                                                            |                                                   |  |  |
| 6                        | Treating Doctor     |                                                                                            |                                                   |  |  |
| 7                        | Case Status         | <ul><li>☐ Minor</li><li>☐ Elective</li><li>☐ Emergency</li><li>☐ Re- Exploration</li></ul> |                                                   |  |  |
| 8                        | Type of Surgery     | <ul><li>☐ Primary</li><li>☐ Adjunct</li><li>☐ Reconstructive</li></ul>                     | Multiple Choice Possible                          |  |  |
| 9                        | Name of Procedure   |                                                                                            | List of surgeries in the Appendix 2. Surgeries to |  |  |

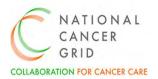

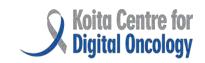

|    |                            |                                                                                           | be mapped as per response selected in Row no 8.                 |
|----|----------------------------|-------------------------------------------------------------------------------------------|-----------------------------------------------------------------|
| 10 | Laterality                 | <ul><li>☐ Right</li><li>☐ Left</li><li>☐ Bilateral</li><li>☐ Not Applicable</li></ul>     |                                                                 |
| 11 | Approach                   | <ul><li>□ Open</li><li>□ Laparoscopic</li><li>□ Robotic</li></ul>                         | Multiple Choice Possible                                        |
| 12 | Duration of the surgery    | ☐ 1 Hour ☐ 2 Hours ☐ 3 Hours ☐ 4 Hours ☐ 5 Hours ☐ 6 Hours ☐ 7 Hours ☐ More than 8 Hours  |                                                                 |
| 13 | Date of the surgery        |                                                                                           | Calendar View                                                   |
| 14 | OT Room No                 |                                                                                           | Enable as per NCG Centre                                        |
| 15 | Surgeon Name               |                                                                                           | Enable as per NCG Centre                                        |
| 16 | Pre-Operative<br>Diagnosis |                                                                                           | Open text box                                                   |
| 17 | Viral Markers              | <ul><li>☐ HBsAg</li><li>☐ HCV</li><li>☐ HIV</li><li>☐ COVID</li></ul>                     |                                                                 |
| 18 | Insurance                  | ☐ Yes<br>☐ No                                                                             | If the response to row no 18 is 'Yes', row no 19 to be enabled. |
| 19 | Type of Insurance          | <ul><li>☐ State Insurance</li><li>☐ Private Insurance</li><li>☐ Ayushman Bharat</li></ul> | To be configured as per NCG Centre                              |
| 20 | ASA Physical Status class  |                                                                                           | Auto Populate from PAC Module and option to modify.             |
| 21 | High Risk MDT              | <ul><li>☐ Yes</li><li>☐ No</li><li>☐ Not Applicable</li></ul>                             | By default, it should be<br>Not Applicable.                     |
| 22 | If Yes, Comments           |                                                                                           | If the response to row no 21 is 'Yes', row no 22 to be enabled. |
| 23 | Blood group                |                                                                                           | Auto populate from EMR                                          |
| 24 | Any Past transfusions      | ☐ Yes                                                                                     |                                                                 |

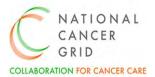

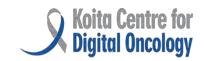

|    |                                                           | □ No          |                                                              |  |  |
|----|-----------------------------------------------------------|---------------|--------------------------------------------------------------|--|--|
| 25 | Any history of transfusion reactions                      | ☐ Yes<br>☐ No | Row 26 to be enabled only if the response to row 25 is 'Yes' |  |  |
| 26 | If yes, Details about reaction                            |               | Open text box                                                |  |  |
| 27 | Remarks (Eg equipment needed/Position of the patient etc) |               | Open text box                                                |  |  |
|    |                                                           |               |                                                              |  |  |
|    | Go to Part B: OT Worklist                                 |               |                                                              |  |  |

## 4. OT- Part B: OT Worklist

| OT Worklist |                  |                      |                                                                                                    |  |  |
|-------------|------------------|----------------------|----------------------------------------------------------------------------------------------------|--|--|
|             |                  |                      |                                                                                                    |  |  |
| SNo         | Data Elements    | Clinician's Response | Remarks for Vendors                                                                                                    |  |  |
|             |                  |                      |                                                                                                    |  |  |
| 1           | Primary Details  |                      |                                                                                                    |  |  |
|             |                  |                      |                                                                                                    |  |  |
| Α           | From Date        |                      | Provide date filter option Patient list to appear in the format given in SNO 2 (Select from the table) as per the option selected. Example- If Option C (Completed/Signed) is selected- all the surgeries completed within the selected timeframe to appear in the given format. |  |  |
| В           | To Date          |                      |                                                                                                    |  |  |
| С           | Completed/Signed |                      | List of surgeries completed to appear within the timeframe selected as per the given format                                                                                                    |  |  |
| D           | Cancelled        |                      | List of surgeries cancelled to appear within the                                                                                                    |  |  |

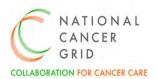

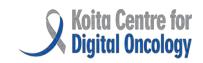

|                                     |          |                           |             |              |                  |                    |                                              |             |                                                   | frame se<br>iven for                                                                            |                                              | as per                                     |
|-------------------------------------|----------|---------------------------|-------------|--------------|------------------|--------------------|----------------------------------------------|-------------|---------------------------------------------------|-------------------------------------------------------------------------------------------------|----------------------------------------------|--------------------------------------------|
| E                                   | OT Roo   | m                         |             |              |                  |                    |                                              |             | Same                                              | e as abov                                                                                       | /e                                           |                                            |
| F                                   | Pendin   | g In prog                 | ress        |              |                  |                    |                                              |             | Same                                              | e as abov                                                                                       | /e                                           |                                            |
| G                                   | Change   | Priority                  | Order       |              |                  |                    |                                              |             | chan<br>the s<br>below<br>if the<br>Restr<br>enab | de an op<br>ge priori<br>urgery fi<br>w. And p<br>order is<br>icted ac<br>led as po<br>lber cen | ty orderom the rovide schange cess to er NCG | er of<br>e table<br>reason<br>ed.          |
|                                     | C.I. I   |                           | 1. 1 .      |              |                  |                    |                                              |             |                                                   |                                                                                                 |                                              |                                            |
| 2                                   | Select 1 | rom the                   | table       |              |                  |                    |                                              |             |                                                   |                                                                                                 |                                              |                                            |
| Select                              | Case No  | Name of<br>the<br>Patient | Age/<br>Sex | Ward/<br>OPD | OT<br>Room<br>No | Date of<br>Surgery | Name<br>of<br>Proce-<br>dure<br>propos<br>ed | Remark<br>s | Clinical<br>Data                                  | Blood<br>Requsiti<br>on                                                                         | PAC                                          | Fit for<br>Anaest<br>hesia                 |
|                                     |          |                           |             |              |                  |                    |                                              |             | Link to<br>EMR                                    | Link to<br>EMR                                                                                  | Link to<br>EMR                               | Auto<br>populat<br>e from<br>PAC<br>Module |
|                                     |          |                           |             |              |                  |                    |                                              |             |                                                   |                                                                                                 |                                              |                                            |
| Go to OT Part C: Surgical Checklist |          |                           |             |              |                  |                    |                                              |             |                                                   |                                                                                                 |                                              |                                            |

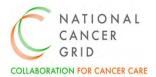

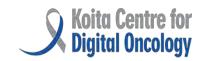

## 5. OT- Part C: Surgical Checklist

| Surgical Checklist |                                 |                                  |                                    |  |  |
|--------------------|---------------------------------|----------------------------------|------------------------------------|--|--|
|                    |                                 |                                  |                                    |  |  |
| Sno                | Data elements                   | Clinician's Response             | Remarks for Vendors                |  |  |
|                    |                                 |                                  |                                    |  |  |
| 1                  | Primary details                 |                                  |                                    |  |  |
|                    |                                 |                                  |                                    |  |  |
| Α                  | Case Number                     |                                  |                                    |  |  |
| В                  | Name of the patient             |                                  | Auto Populate based on case number |  |  |
| С                  | Age/Sex                         |                                  | Auto Populate based on case number |  |  |
| D                  | Ward/Bed                        |                                  |                                    |  |  |
| E                  | Unit Name                       |                                  |                                    |  |  |
| F                  | Treating Doctor                 |                                  |                                    |  |  |
|                    |                                 |                                  |                                    |  |  |
| 2                  | In the OT before Induction      | - SIGN IN                        |                                    |  |  |
|                    |                                 |                                  |                                    |  |  |
| Α                  | Patient has confirmed           |                                  |                                    |  |  |
| I                  | Identity                        | ☐ Yes<br>☐ No                    |                                    |  |  |
| ii                 | Procedure                       | ☐ Yes<br>☐ No                    |                                    |  |  |
| iii                | Side (Laterality)               | ☐ Yes<br>☐ No                    |                                    |  |  |
| iv                 | Anaesthesia and Surgery consent | ☐ Yes<br>☐ No                    |                                    |  |  |
| В                  | Site marked                     | ☐ Yes<br>☐ No                    |                                    |  |  |
| С                  | Viral Markers                   | ☐ Yes<br>☐ No                    |                                    |  |  |
| D                  | Blood Confirmed                 | ☐ Yes, No of Units Avail<br>☐ No |                                    |  |  |
| E                  | Specified Instruments available | ☐ Yes<br>☐ No                    |                                    |  |  |
| F                  | Preparation for position        | ☐ Yes<br>☐ No                    |                                    |  |  |
| G                  | Anaesthesia Machine<br>Check    | ☐ Yes<br>☐ No                    |                                    |  |  |

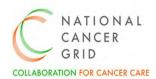

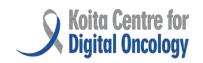

| Н    | Pulse Oximeter on                             | ☐ Yes            |               |
|------|-----------------------------------------------|------------------|---------------|
|      | patient and functioning                       | □ No             |               |
| I    | Difficult airway                              | ☐ Yes            |               |
|      |                                               | □ No             |               |
| J    | Aspiration risk                               | ☐ Yes            |               |
| 1,4  | A 1                                           | □ No             |               |
| K    | Adequate starvation                           | ☐ Yes            |               |
| L    | Any Known Allergy?                            | ☐ No ☐ Yes       |               |
| _    | Any known Allergy:                            | ☐ No             |               |
| М    | E-Signatures                                  | □ 140            |               |
| I    | Surgical Team                                 |                  | E-Sign        |
| ii   | Anaesthesia Team                              |                  | E-Sign        |
| lii  | Nursing Team                                  |                  | E-Sign        |
| 111  | ivuisiiig lealii                              |                  | L-3igii       |
| 3    | In the OT before Skin Incisi                  | on TIME OUT      |               |
| 3    | iii tile O1 belole 3kili liitisi              | OII- TIIVIE OOT  |               |
|      | Curanana anaosthatist                         | □ v              |               |
|      | Surgeons, anaesthetist nurses and technicians | ☐ Yes<br>☐ No    |               |
| Α    | introduce themselves and                      | □ NO             |               |
|      | confirm patients Identity                     |                  |               |
|      | ,                                             | ☐ Yes            |               |
| I    | Patient                                       | □ No             |               |
| ii   |                                               | ☐ Yes            |               |
| - 11 | Procedure                                     | □ No             |               |
| iii  |                                               | ☐ Yes            |               |
| 111  | Side (Laterality)                             | □ No             |               |
| В    | Anticipated critical Events                   |                  |               |
| i    | From Surgical Team                            |                  | Open text box |
| ii   | From Anaesthesia Team                         |                  | Open text box |
| iii  | From Nursing Team                             |                  | Open text box |
| С    | Mop/Gauze count done                          | ☐ Yes            |               |
| C    | and recorded                                  | □ No             |               |
| D    |                                               | ☐ Yes            |               |
|      | Antibiotic Prophylaxis                        | □ No             |               |
| Е    | Essential Imaging                             | ☐ Yes            |               |
|      | displayed                                     | □ No             |               |
| F    | al 1.115                                      | ☐ Yes            |               |
|      | Check HPR Frozen form                         | ☐ Not Applicable |               |
| G    | Check Tourniquet                              | ☐ Not Applicable |               |
|      | application                                   | ☐ Open text box  |               |
| Н    | Throat pack inserted                          | ☐ Yes<br>☐ No    |               |
|      |                                               |                  |               |

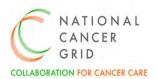

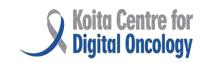

| I                                   | E-Signatures                           |                                  |                              |  |  |  |
|-------------------------------------|----------------------------------------|----------------------------------|------------------------------|--|--|--|
| i                                   | Surgical Team                          |                                  | E-Sign                       |  |  |  |
| ii                                  | Anaesthesia Team                       |                                  | E-Sign                       |  |  |  |
| iii                                 | Nursing Team                           |                                  | E-Sign                       |  |  |  |
|                                     |                                        |                                  |                              |  |  |  |
| 4                                   | In the OT before closure- S            | IGN OUT                          |                              |  |  |  |
|                                     |                                        |                                  |                              |  |  |  |
| Α                                   | Name of Procedure                      | ☐ Yes                            |                              |  |  |  |
|                                     | Recorded                               | □ No                             |                              |  |  |  |
| В                                   | Instrument, Sponge and                 | ☐ Yes                            |                              |  |  |  |
|                                     | needle count correct                   | ☐ Open text box                  |                              |  |  |  |
| С                                   | Specimen Labelled                      | ☐ Yes                            |                              |  |  |  |
|                                     |                                        | □ No                             |                              |  |  |  |
| D                                   | Any Equipment problems to be addressed | ☐ Yes                            | If yes, provide an open text |  |  |  |
| Е                                   | Post Operative Care                    | □ No                             | box                          |  |  |  |
|                                     | concerns                               |                                  |                              |  |  |  |
| i                                   | Post Op Care Concerns-                 |                                  | Open text box                |  |  |  |
|                                     | Surgical Team                          |                                  | '                            |  |  |  |
| ii                                  | Post Op Care Concerns-                 |                                  | Open text box                |  |  |  |
|                                     | Anaesthesia Team                       |                                  |                              |  |  |  |
| iii                                 | Post Op Care Concerns-                 |                                  | Open text box                |  |  |  |
| F                                   | Nursing Team                           |                                  |                              |  |  |  |
| I I                                 | E-Signatures Surgical Team             |                                  | E-Sign                       |  |  |  |
| ii                                  | Anaesthesia Team                       |                                  |                              |  |  |  |
| iii                                 | Nursing Team                           |                                  | E-Sign                       |  |  |  |
| 111                                 | Nursing learn                          |                                  | E-Sign                       |  |  |  |
| _                                   |                                        |                                  |                              |  |  |  |
| 5                                   | 5 Before Extubation                    |                                  |                              |  |  |  |
|                                     | 56 51111                               | □ v                              |                              |  |  |  |
| Α                                   | Before Extubation, throat              | ☐ Yes ☐ Not Applicable           |                              |  |  |  |
| D                                   | pack removed                           | ☐ Not Applicable                 |                              |  |  |  |
| B<br>I                              | E-Signatures Surgical Team             |                                  | E-Sign                       |  |  |  |
| ii                                  | Anaesthesia Team                       |                                  | E-Sign                       |  |  |  |
| iii                                 | Nursing Team                           |                                  | E-Sign                       |  |  |  |
| 111                                 | INUISHING ICAHII                       |                                  | r-31811                      |  |  |  |
|                                     | Cod                                    | to OT Part D Surgical Management |                              |  |  |  |
| Go to OT Part D-Surgical Management |                                        |                                  |                              |  |  |  |

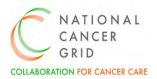

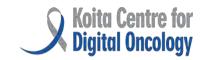

# 6. OT- Part D: Surgical Management

| OT Management |                      |                      |                                            |  |
|---------------|----------------------|----------------------|--------------------------------------------|--|
|               |                      | _                    |                                            |  |
| Sn            | Data elements        | Clinician's Response | Remarks for Vendors                        |  |
| 0             |                      |                      |                                            |  |
| _             |                      |                      |                                            |  |
| 1             | Primary details      |                      |                                            |  |
|               | Const. No. order     |                      |                                            |  |
| A             | Case Number          |                      | Auto Demulate based an acco                |  |
| В             | Name of the patient  |                      | Auto Populate based on case number         |  |
| С             | Age/Sex              |                      | Auto Populate based on case number         |  |
| D             | Ward/Bed             |                      |                                            |  |
| E             | Unit Name            |                      |                                            |  |
| F             | Treating Doctor      |                      |                                            |  |
|               |                      |                      |                                            |  |
| 2             | Surgery team         |                      |                                            |  |
|               | I                    | I                    |                                            |  |
| Α             | Primary Surgeon      |                      | Restricted access as per the Dept          |  |
| В             | Assistant Surgeon 1  |                      | Add more rows depending upon team strength |  |
| С             | Assistant Surgeon 2  |                      |                                            |  |
| D             | Assistant Surgeon 3  |                      |                                            |  |
| Е             | Primary Anaesthetist |                      | Restricted access as per the Dept          |  |
| F             | Anaesthetist 1       |                      |                                            |  |
| G             | Anaesthetist 2       |                      |                                            |  |
|               |                      |                      |                                            |  |
| 2             | Reconstruction Team  |                      |                                            |  |
|               |                      |                      |                                            |  |
| Α             | Primary Surgeon      |                      | Restricted access as per the Dept          |  |
| В             | Assistant Surgeon 1  |                      |                                            |  |
| С             | Assistant Surgeon 2  |                      |                                            |  |
| D             | Assistant Surgeon 3  |                      |                                            |  |
|               |                      |                      |                                            |  |
| 3             | Nurses               |                      |                                            |  |

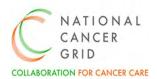

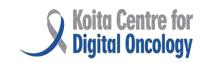

| Α    | Scrub Nurse 1            |                                              |                 | Restricted acce<br>Dept           | ss as per the |
|------|--------------------------|----------------------------------------------|-----------------|-----------------------------------|---------------|
| В    | Scrub Nurse 2            |                                              |                 |                                   |               |
|      |                          |                                              |                 |                                   |               |
| 4    | Duration                 |                                              |                 |                                   |               |
|      | '                        |                                              |                 |                                   |               |
| A C  | Operation                | Start<br>Date                                | Start<br>time   | End<br>date                       | End<br>Time   |
| BA   | naesthesia               | Start<br>Date                                | Start<br>time   | End<br>date                       | End<br>Time   |
| С    | Type of Anaesthesia      | ☐ General ☐ Regional ☐ Both (General) ☐ MAC  | ral + Regional) | Auto populate f<br>Anaesthesia Ma |               |
|      |                          |                                              |                 |                                   |               |
| 5    | Operation Proposed       |                                              |                 |                                   |               |
|      | I                        | I                                            |                 | I .                               |               |
| A    | Unit Name                |                                              |                 | Auto populate                     |               |
| В    | Name of Procedure        |                                              |                 | Auto populate                     |               |
| С    | Prophylactic antibiotics |                                              |                 | Open text box                     |               |
| _    |                          |                                              |                 |                                   |               |
| 6    | Operation Performed      |                                              |                 |                                   |               |
| •    | II all Alama             |                                              |                 |                                   |               |
| Α    | Unit Name                |                                              |                 |                                   |               |
| SNC  | TYPE OF NAM              | 1E OF PROCEDU                                | DE              | LATERALIT                         | rv            |
| SINC | SURGERY                  | IE OF PROCEDO                                | NE              | LATERALIT                         | 11            |
| Α    | Primary                  |                                              |                 |                                   |               |
| В    | Adjunct                  |                                              |                 |                                   |               |
| С    | Reconstructive           |                                              |                 |                                   |               |
| D    | Node dissection          |                                              |                 |                                   |               |
| _    | Other Name of            |                                              |                 |                                   |               |
| В    | Procedure                |                                              |                 | Open text box                     |               |
| С    | Approach                 |                                              |                 | Open text box                     |               |
| D    | Pre-Operative Diagnosis  |                                              |                 | Open text box                     |               |
| Е    | Case Status              | ☐ Minor ☐ Elective ☐ Emergency ☐ Re- Explora |                 |                                   |               |
| F    | Skin Preparation         |                                              |                 |                                   |               |
| G    | Wound Class              | ☐ Clean ☐ Contaminat                         | ted             |                                   |               |

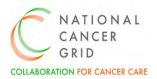

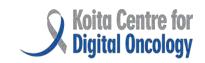

|        |                                                        | <ul><li>☐ Clean-Contaminated</li><li>☐ Dirty</li></ul>                                          |                                                               |
|--------|--------------------------------------------------------|-------------------------------------------------------------------------------------------------|---------------------------------------------------------------|
| Н      | Findings                                               | □ Dirty                                                                                         |                                                               |
| I      | Procedure including incision, ligatures, sutures       |                                                                                                 |                                                               |
| J      | Blood products                                         | <ul><li>□ PRBC</li><li>□ FFP</li><li>□ SDP</li><li>□ RDP</li><li>□ Cryoprecipitate</li></ul>    | Multiple Choice possible                                      |
| K      | Volume of blood products administered                  |                                                                                                 | In Numbers                                                    |
| L      | Materials forwarded to<br>Pathology for<br>Examination |                                                                                                 |                                                               |
| М      | Post-Operative Diagnosis                               |                                                                                                 | Open text box                                                 |
|        |                                                        |                                                                                                 |                                                               |
| 7      | Intra-Operative findings                               |                                                                                                 |                                                               |
|        |                                                        |                                                                                                 |                                                               |
| A      | Site                                                   |                                                                                                 |                                                               |
| B .    | Surgical Staging                                       |                                                                                                 |                                                               |
| i      | T                                                      |                                                                                                 |                                                               |
| ii<br> | N                                                      |                                                                                                 |                                                               |
| iii    | M                                                      |                                                                                                 |                                                               |
| С      | Blood loss (ml)                                        |                                                                                                 | Davi 75 to be enabled sub-                                    |
| D      | Frozen section                                         | ☐ Yes<br>☐ No                                                                                   | Row 7E to be enabled only when the response to row 7D is Yes  |
| E      | Frozen Section report                                  |                                                                                                 | In future, ability to link with Synoptic reports of Pathology |
| F      | Resection Status                                       | □ R0<br>□ R1<br>□ R2                                                                            |                                                               |
| G      | Margins                                                | ☐ Clear ☐ Involved ☐ Wide ☐ Planned Close ☐ Controlled contaminated ☐ R2 ☐ Spillage ☐ Debulking |                                                               |
| Н      | Drains                                                 | ☐ Closed Suction                                                                                |                                                               |

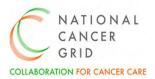

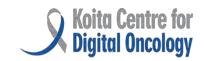

| ı                                       | Intraoperative Course           | <ul> <li>□ Abdominal, Specify</li> <li>location and location</li> <li>□ Chest</li> <li>□ Corrugated</li> <li>□ Uneventful</li> <li>□ Complicated</li> </ul> |                                                              |
|-----------------------------------------|---------------------------------|----------------------------------------------------------------------------------------------------|--------------------------------------------------------------|
| J                                       | Intent of Procedure             | <ul><li>☐ Curative</li><li>☐ Non-Curative</li></ul>                                                                                                    |                                                              |
| К                                       | Intra Operative complication(s) | <ul> <li>□ None</li> <li>□ Nerve Injury</li> <li>□ Vascular Injury</li> <li>□ Organ Injury</li> <li>□ Haemorrhage</li> <li>□ Others, Specify</li> </ul>     | Multiple Choice possible                                     |
| L                                       | Details of Complications        |                                                                                                    | Open text box                                                |
| М                                       | Intra-op referral               | ☐ Yes<br>☐ No                                                                                                    |                                                              |
| N                                       | If yes, Specify                 |                                                                                                    | Row 7N to be enabled only when the response to row 7M is Yes |
| 0                                       | Tumour Size (in mm or cm)       |                                                                                                    |                                                              |
| Р                                       | Location of tumor               |                                                                                                    |                                                              |
| Q                                       | Post Op Antibiotic protocol     |                                                                                                    |                                                              |
|                                         |                                 |                                                                                                    |                                                              |
| Go to OT Part E: Anaesthesia Management |                                 |                                                                                                    |                                                              |

# 7. OT- Part E: Anaesthesia Management

|     | Anaesthesia Management |                      |                             |  |  |
|-----|------------------------|----------------------|-----------------------------|--|--|
|     |                        |                      |                             |  |  |
| Sno | Data Elements          | Clinician's Response | Remarks for Vendors         |  |  |
|     |                        |                      |                             |  |  |
| 1   | Primary Details        |                      |                             |  |  |
|     |                        |                      |                             |  |  |
| Α   | Case No                |                      |                             |  |  |
| В   | Name                   |                      | Auto Populate based on case |  |  |
|     |                        |                      | number                      |  |  |
| С   | Age/ Sex               |                      | Auto Populate based on case |  |  |
|     |                        |                      | number                      |  |  |

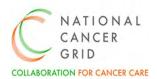

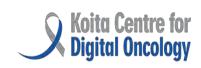

| D      | Height                  |                  | Open text box                  |
|--------|-------------------------|------------------|--------------------------------|
| E      | Weight                  |                  | Open text box                  |
| G      | Ward/Bed                |                  | Auto Populate based on case    |
|        | ,                       |                  | number                         |
| Н      | Unit Name               |                  | Auto Populate based on case    |
|        |                         |                  | number                         |
| I      | Treating Doctor         |                  | Auto Populate based on case    |
|        |                         |                  | number                         |
|        |                         |                  |                                |
| 2      | Pre-Induction Assessmen | t                |                                |
|        | Curaony                 |                  |                                |
| A<br>B | Surgery ASA Status      |                  | Auto-populate from             |
| Б      | ASA Status              |                  | PAC/Option to Choose           |
|        |                         |                  | 1 Ac/option to choose          |
|        |                         |                  |                                |
|        |                         | □ IV             |                                |
|        |                         | □ V              |                                |
|        |                         | □ VI<br>-        |                                |
|        |                         | □E               |                                |
| С      | Aspiration Risk         | □ No             | Auto-populate from OT Part     |
|        |                         | ☐ Yes            | C- Surgical checklist (Row 2J) |
| D      | Blood Confirmed         | ☐ Yes            | Auto-populate from OT Part     |
|        |                         | ☐ Not Applicable | C- Surgical checklist (Row 2D) |
| E      | Type of surgery         | ☐ Elective       | Auto-populate from OT          |
|        |                         | ☐ Urgent         | Module                         |
|        |                         | ☐ Emergency      |                                |
| F      | Anaesthesia machine     | ☐ Yes            | Auto-populate from OT Part     |
|        | check                   | □ No             | C- Surgical checklist (Row 2G) |
| G      | Informed Consent        | ☐ Standard       |                                |
|        |                         | ☐ High Risk      |                                |
| Н      | Premedication           | ☐ Anxiolytic     | Multiple choice possible.      |
|        |                         | ☐ Antisialogogue | Open text box for name of      |
|        |                         | ☐ Analgesic      | the drugs, route and dose.     |
|        |                         | ☐ Others         |                                |
| ı      | ВР                      |                  | Numeric fields. Should flag if |
|        |                         |                  | BP is less than 90/50 or       |
|        |                         |                  | higher than 180/110. Option    |
|        |                         |                  | to override with a             |
|        |                         |                  | justification.                 |
| J      | RR                      |                  | Numeric fields. Should flag if |
|        |                         |                  | RR is less than 10 and more    |
|        |                         |                  | than 20. Option to override    |
| 14     | DD.                     |                  | with a justification.          |
| K      | PR                      |                  | Numeric fields. Should flag if |
|        |                         |                  | PR is less than 50 and more    |

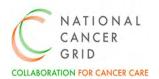

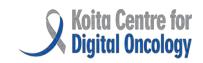

|                      |                                                                                                    | than 120. Option to override with a justification.                                                                                      |
|----------------------|----------------------------------------------------------------------------------------------------|----------------------------------------------------------------------------------------------------|
| SpO2                 |                                                                                                    | Numeric fields. Should flag if SpO2 is less than 95. Option to override with a justification.                                           |
| Temp                 |                                                                                                    | Numeric fields. Should flag if temp is greater than 100 degree C. Option to override with a justification.                              |
| Consciousness status | <ul><li>☐ Normal</li><li>☐ Obtunded</li><li>☐ Unconscious</li></ul>                                                                                                    |                                                                                                    |
|                      |                                                                                                    |                                                                                                    |
| Mode of Anaesthesia  |                                                                                                    |                                                                                                    |
|                      |                                                                                                    | 22 (22 (22 ) )                                                                                                    |
| Mode of Anaesthesia  | <ul><li>☐ General</li><li>☐ Regional</li><li>☐ Both (General + Regional)</li><li>☐ MAC</li></ul>                                                                                        | Select one. 3B/3C/3D will open as per the selection in 3A                                                                               |
| General Anaesthesia  | ☐ GA ☐ GA + Regional ☐ GA following a failed Spinal Anaesthesia/ Epidural                                                                                                    |                                                                                                    |
| Regional Anaesthesia | <ul> <li>□ Spinal</li> <li>□ Epidural</li> <li>□ Combined Spinal Epidural</li> <li>□ Peripheral Nerve Block</li> <li>□ Fascial Plane Block</li> <li>□ IVRA</li> <li>□ Others</li> </ul> | Multiple Options possible. To open up further modules as per the option                                                                 |
| MAC                  | ☐ LA+ Monitoring ☐ Conscious Sedation                                                                                                    |                                                                                                    |
|                      |                                                                                                    |                                                                                                    |
| Monitoring           |                                                                                                    | Multiple choice Possible, Option to add more time and value columns as per the monitoring done. Value column should have open text box. |
|                      | Temp  Consciousness status  Mode of Anaesthesia  Mode of Anaesthesia  General Anaesthesia  Regional Anaesthesia                                                                         | Temp  Consciousness status                                                                                                    |

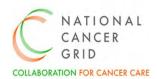

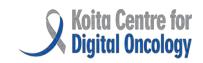

| SNo | Particulars              |                    | Time | Value    | Time | Value |  |
|-----|--------------------------|--------------------|------|----------|------|-------|--|
| Α   | 02                       |                    |      |          |      |       |  |
| В   | Monitors Connected-      |                    |      |          |      |       |  |
|     | ECG                      |                    |      |          |      |       |  |
|     | NIBP                     |                    |      |          |      |       |  |
|     | SPO2                     |                    |      |          |      |       |  |
|     | ETCO2                    |                    |      |          |      |       |  |
|     | Temp                     |                    |      |          |      |       |  |
|     | Pulse                    |                    |      |          |      |       |  |
|     | BP                       |                    |      |          |      |       |  |
|     | Others                   |                    |      |          |      |       |  |
| С   | N2O/Air                  |                    |      |          |      |       |  |
| D   | Inhalation Agent         |                    |      |          |      |       |  |
| E   | IV Fluid                 |                    |      |          |      |       |  |
| F   | Urine O/P                |                    |      |          |      |       |  |
| G   | Blood SNo                |                    |      |          |      |       |  |
| -   | IV/ A                    |                    |      |          |      |       |  |
| 5   | IV Access                | ☐ Pre- Induction   |      |          |      |       |  |
|     |                          | ☐ post-induction,  |      |          |      |       |  |
|     |                          | Reason             |      |          |      |       |  |
|     |                          | ☐ Peripheral       |      |          |      |       |  |
|     |                          | ☐ Central          |      |          |      |       |  |
| Α   | Peripheral Lines- Sites, |                    |      |          |      |       |  |
|     | Gauge                    |                    |      |          |      |       |  |
| В   | Central Line             |                    |      |          |      |       |  |
| i   | Site                     | ☐ Internal Jugular | Vein | Choose   | one  |       |  |
|     |                          | ☐ Subclavian Vein  |      |          |      |       |  |
|     |                          | ☐ Femoral vein     |      |          |      |       |  |
| ii  | Size                     | □ 5F               |      |          |      |       |  |
|     |                          | □ 7F               |      |          |      |       |  |
|     |                          | ☐ Others, Specify  |      |          |      |       |  |
| iii | No of attempts           |                    |      | In numb  | er   |       |  |
| iv  | Issues, if any           |                    |      | Free tex | t    |       |  |
|     |                          |                    |      |          |      |       |  |
| 6   | Arterial Line            |                    |      |          |      |       |  |
|     | C'.                      |                    |      |          |      |       |  |
| i   | Site                     | ☐ Radial           |      |          |      |       |  |
|     |                          | ☐ Dorsalis Pedis   |      |          |      |       |  |
|     |                          | ☐ Femoral          |      |          |      |       |  |
| ii  | Laterality               |                    |      |          |      |       |  |
| iii | Size- G                  | □ 20               |      |          |      |       |  |
|     |                          | □ 22               |      |          |      |       |  |
|     |                          | □ 24               |      |          |      |       |  |
| iv  | Technique                | ☐ Standard Canula  | 3    |          |      |       |  |
|     |                          | □ Seldinger        |      |          |      |       |  |

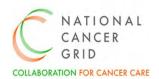

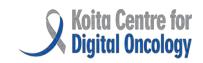

| ٧                            | No of attempts                                                                                                    |                                                                                                    |                          |  |  |  |
|------------------------------|----------------------------------------------------------------------------------------------------|----------------------------------------------------------------------------------------------------|--------------------------|--|--|--|
| vi                           | Issues, if any                                                                                                    |                                                                                                    |                          |  |  |  |
|                              |                                                                                                    |                                                                                                    |                          |  |  |  |
| I Gene<br>II Regio<br>Both I | Following sections to open up as per the response to subsection 3 I General Anaesthesia to open, if the response to 3A is General II Regional Anaesthesia to open, if the response to 3A is Regional Both I and II to open, if the response to 3A is Both III Local Anaesthesia to open, if the response to 3A is MAC |                                                                                                    |                          |  |  |  |
|                              |                                                                                                    |                                                                                                    |                          |  |  |  |
| I                            | GENERAL<br>ANAESTHESIA                                                                                                    |                                                                                                    |                          |  |  |  |
|                              |                                                                                                    |                                                                                                    |                          |  |  |  |
| Α                            | Time of Induction                                                                                                    |                                                                                                    | Open text box            |  |  |  |
| В                            | Preoxygenation                                                                                                    | □ Yes<br>□ No                                                                                                    |                          |  |  |  |
| С                            | Induction                                                                                                    | ☐ Intravenous<br>☐ Inhalational                                                                                                    |                          |  |  |  |
| D                            | Intubation response prevention                                                                                                    | <ul> <li>□ Opioids</li> <li>□ NTG</li> <li>□ Lignocaine</li> <li>□ Esmolol</li> <li>□ Labetalol</li> <li>□ Other, Specify</li> </ul>             |                          |  |  |  |
| E                            | Intravenous-Opioids                                                                                                    | ☐ Fentanyl, Dose ☐ Morphine, Dose ☐ Tramadol, Dose ☐ Other, Specify                                                                              |                          |  |  |  |
| F                            | Intravenous Induction<br>Agent                                                                                                    | <ul> <li>□ Propofol, Dose</li> <li>□ Ketamine, Dose</li> <li>□ Etomidate, Dose</li> <li>□ Thiopentone, Dose</li> <li>□ Other, Specify</li> </ul> |                          |  |  |  |
| G                            | Carrier Gas Composition                                                                                                    | ☐ Air Oxygen ☐ N2O+ O2                                                                                                    |                          |  |  |  |
| Н                            | Inhalation Agent                                                                                                    | ☐ Isoflurane<br>☐ Sevoflurane                                                                                                    |                          |  |  |  |
| I                            | Muscle Relaxant 1-<br>Intubation                                                                                                    | □ Succinyl Choline, Dose     □ Rocuronium, Dose     □ Vecuronium, Dose     □ Atracurium, Dose     □ Cis- Atracurium, Dose                        | Multiple choice possible |  |  |  |
| L                            | Muscle Relaxant 2- for<br>Maintenance                                                                                                    | ☐ Succinyl Choline, Dose                                                                                                    | Single choice possible   |  |  |  |

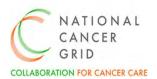

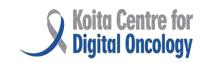

|   |                                    | ☐ Vecuronium, Dose<br>☐ Atracurium, Dose                                                                                                    |                                                                         |
|---|------------------------------------|----------------------------------------------------------------------------------------------------|-------------------------------------------------------------------------|
|   |                                    | ☐ Cis- Atracurium, Dose                                                                                                    |                                                                         |
| N | Airway and Oxygen delivery devices | □ ETT  • Standard • Preformed • Double Lumen • With bronchial blocker □ SGD • Supreme • Auragain • iGel • Proseal • Others, Specify □ Face Mask □ Nasal Prongs □ Hudson Mask □ Rigid bronchoscope □ Tracheostomy tube | Single choice possible. Further drop downs to appear under ETT and SGD. |
| 1 | Mode of Intubation                 |                                                                                                    |                                                                         |
| _ |                                    |                                                                                                    |                                                                         |
| Α | Intubation                         | <ul> <li>☐ Awake</li> <li>☐ GA+ Muscle Relaxant</li> <li>☐ GA+ Spont. Ventilation</li> <li>☐ Pre-Op Tracheostomy (LA)</li> <li>☐ Not Applicable</li> </ul>                                                            |                                                                         |
| В | Method of Intubation               | <ul> <li>□ Video Laryngoscope- C</li> <li>Blade</li> <li>□ Video Laryngoscope- D</li> <li>Blade</li> <li>□ Standard Laryngoscope</li> <li>□ Flexible Bronchoscope</li> <li>□ Others</li> </ul>                        |                                                                         |
| С | Route                              | <ul><li>□ Nasal</li><li>□ Oral</li><li>□ Tracheostomy</li></ul>                                                                                                    |                                                                         |
| D | CL Grade                           | ☐ 1<br>☐ 2A<br>☐ 2B<br>☐ 3<br>☐ 4                                                                                                    |                                                                         |

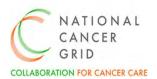

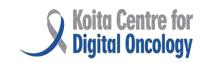

| E | Percentage of Glottic<br>Opening (POGO) | □ 0<br>□ 25<br>□ 50<br>□ 75<br>□ 100                                                                                                    |                          |
|---|-----------------------------------------|----------------------------------------------------------------------------------------------------|--------------------------|
| F | Adjuncts                                | <ul><li>☐ Bougie</li><li>☐ Stylet</li><li>☐ Others, Specify</li></ul>                                                                                                    |                          |
| G | Number of Attempts                      |                                                                                                    | In numbers               |
| Н | Number of Operators                     |                                                                                                    | In numbers               |
| I | Complications                           | <ul> <li>□ Desaturation less than 90%</li> <li>□ Significant trauma</li> <li>□ Aspiration of stomach contents</li> <li>□ Aspiration of Blood</li> <li>□ Others</li> </ul> |                          |
|   | <b>NA-1-1</b>                           |                                                                                                    |                          |
| 2 | Maintenance                             |                                                                                                    |                          |
|   |                                         |                                                                                                    |                          |
| Α | Inhalational<br>Maintenance             | ☐ Oxygen+ Nitrous Oxide+<br>Volatile Agent<br>☐ Oxygen + Air + Volatile<br>Agent                                                                                          |                          |
| В | Intravenous<br>Maintenance- TIVA        | ☐ TCI ☐ Non-TCI                                                                                                    |                          |
| С | Details of<br>TIVA/Inhalation           | <ul><li>□ Propofol</li><li>□ Dexmedetomedine</li><li>□ Remifentanil</li><li>□ Others, Specify</li></ul>                                                                   |                          |
| D | Breathing system                        | <ul><li>☐ Circle Absorber</li><li>☐ Jackson Rees</li><li>☐ Magill's</li><li>☐ Bains</li></ul>                                                                             |                          |
| E | Ventilator Mode                         | <ul> <li>□ Spontaneous</li> <li>□ Pressure Support</li> <li>□ Volume Control</li> <li>□ Pressure Control</li> <li>□ Others, Pls Specify</li> </ul>                        |                          |
| F | Non-Opiod Analgesic<br>Drugs            | ☐ Paracetamol, Dose ☐ Diclofenac, Dose ☐ Others, Pls specify                                                                                                    | Multiple choice possible |

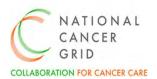

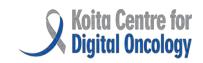

| G  | Antiemetic Drug                 | ☐ Metoclopramide, Dose<br>☐ Ondansetron, Dose                                                                  | Multiple choice of drug possible with dose of each                                                                                              |
|----|---------------------------------|----------------------------------------------------------------------------------------------------|----------------------------------------------------------------------------------------------------|
|    |                                 | ☐ Dexamethasone, Dose                                                                                          | drug                                                                                                    |
|    |                                 | ☐ Others, Pls specify                                                                                          |                                                                                                    |
| _  |                                 |                                                                                                    |                                                                                                    |
| 3  | Ventilation Settings            |                                                                                                    |                                                                                                    |
| _  |                                 |                                                                                                    |                                                                                                    |
| А  | Tidal volume or preset pressure |                                                                                                    | Flag for more than 8ml/Kg<br>Ideal body weight and less<br>than 6 ml/kg/ Ideal body<br>weight with an option to<br>override with justification. |
| В  | Rate/Minute                     |                                                                                                    | In Numbers                                                                                                    |
| С  | I:E Ratio                       |                                                                                                    | In Numbers                                                                                                    |
| D  | PEEP in cm H2O                  |                                                                                                    | In Numbers                                                                                                    |
| Е  | Airway pressure cm H2O          |                                                                                                    | In Numbers                                                                                                    |
| F  | ETCO2 mm Hg                     |                                                                                                    | In Numbers                                                                                                    |
| G  | Gas Scavenging                  | ☐ Yes<br>☐ No                                                                                                  |                                                                                                    |
|    |                                 |                                                                                                    |                                                                                                    |
| II | REGIONAL<br>ANAESTHESIA         | ☐ Spinal ☐ Epidural ☐ Combined Spinal Epidural ☐ Peripheral Nerve Block ☐ Fascial Plane Block ☐ IVRA ☐ Others, | Individual Modules to open up depending on the options selected.                                                                                |
|    | Regional anaesthesia            | □ Asleep<br>□ Awake                                                                                            |                                                                                                    |
|    |                                 |                                                                                                    |                                                                                                    |
| 1  | SPINAL                          |                                                                                                    |                                                                                                    |
| Δ  | Desture                         |                                                                                                    |                                                                                                    |
| Α  | Posture                         | ☐ Lateral                                                                                                    |                                                                                                    |
|    | A1 11 .                         | ☐ Sitting                                                                                                    |                                                                                                    |
| В  | Needle type                     |                                                                                                    |                                                                                                    |
| С  | Size                            |                                                                                                    |                                                                                                    |
| D  | Site of Insertion               | <ul><li>□ L3-L4</li><li>□ L4-L5</li><li>□ Others</li></ul>                                                     |                                                                                                    |
| E  | Approach                        | <ul><li>☐ Median</li><li>☐ Para median</li></ul>                                                               |                                                                                                    |
| F  | Number of attempts              |                                                                                                    |                                                                                                    |
| G  | Number of operators             |                                                                                                    |                                                                                                    |

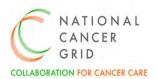

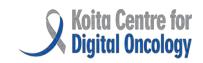

| Н | Time                              | ☐ Start of surgery<br>☐ End of Surgery |                          |
|---|-----------------------------------|----------------------------------------|--------------------------|
|   | Local Anaesthetic                 | E End of Surgery                       |                          |
| J | Concentration                     |                                        |                          |
| K | Volume                            |                                        |                          |
| L | Adjuvants Drug and dose           |                                        |                          |
| М | Spinal Catheter                   | ☐ Yes, Specify                         |                          |
|   |                                   | □ No                                   |                          |
| N | Extent of Block                   | ☐ Checked, Details of                  |                          |
|   |                                   | level                                  |                          |
|   |                                   | ☐ Not checked                          |                          |
| 0 | Complications, If any             | ☐ No action                            |                          |
|   |                                   | ☐ Inadequate action                    |                          |
|   |                                   | ☐ High Spinal                          |                          |
|   |                                   | □ Total Spinal                         |                          |
|   |                                   | ☐ Severe hypotension                   |                          |
|   |                                   | ☐ Others,                              |                          |
| Р | Any other comments                |                                        |                          |
|   |                                   |                                        |                          |
| 2 | Epidural                          |                                        |                          |
|   | D. J                              |                                        |                          |
| Α | Posture                           | ☐ Lateral                              |                          |
|   |                                   | ☐ Sitting                              |                          |
| В | Needle type                       |                                        |                          |
| С | Size                              |                                        | Frontout in Dataila      |
| D | Site of Insertion                 | ☐ Lumbar, Details                      | Free text in Details     |
|   |                                   | ☐ Thoracic, Details                    |                          |
|   | A ways a sh                       | Others, Details                        |                          |
| E | Approach                          | ☐ Median                               |                          |
|   | Trade at a constant               | ☐ Para median                          | Charle Charles as within |
| F | Technique                         | ☐ Intermittent                         | Single Choice possible   |
|   |                                   | ☐ LOR- Loss of Resistance to           |                          |
|   |                                   | Air                                    |                          |
|   |                                   | ☐ Intermittent LOR to Saline           |                          |
|   |                                   | ☐ Continuous Saline                    |                          |
|   |                                   | technique                              |                          |
|   |                                   | ☐ Hanging drop                         |                          |
|   | Donth of anidural areas           | ☐ Others, Pls Specify                  | In Numbers               |
| G | Depth of epidural space from skin |                                        | In Numbers               |
| Н | Depth of catheter insertion       |                                        |                          |
| I | Number of attempts                |                                        |                          |

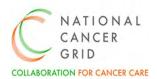

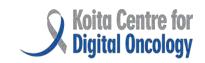

| J | Number of operators         |                                                                                                    |                                                                            |
|---|-----------------------------|----------------------------------------------------------------------------------------------------|----------------------------------------------------------------------------|
| K | Time                        | ☐ Start of surgery<br>☐ End of Surgery                                                                                                    |                                                                            |
| L | Test dose                   | <ul> <li>☐ For Intrathecal, drug and dose</li> <li>☐ For Intravascular, drug and dose</li> <li>☐ Positive, details</li> <li>☐ Negative</li> </ul>                                                                                                    | Multiple options with free text in drug and dose                           |
| M | Local Anaesthetic           |                                                                                                    |                                                                            |
| N | Concentration               |                                                                                                    |                                                                            |
| 0 | Volume                      |                                                                                                    |                                                                            |
| Р | Loading dose                |                                                                                                    |                                                                            |
| Q | Infusion                    |                                                                                                    |                                                                            |
| R | Adjuvants Drug and dose     |                                                                                                    |                                                                            |
| S | Extent of Block             | ☐ Checked, Details of level<br>☐ Not checked                                                                                                    |                                                                            |
| Т | Complications, If any       | <ul> <li>□ Dural puncture</li> <li>□ Bloody tap</li> <li>□ Severe neurological symptoms</li> <li>□ Abandoned</li> <li>□ Others, specify</li> </ul>                                                                                                    |                                                                            |
| U | Any other comments          |                                                                                                    |                                                                            |
|   |                             |                                                                                                    |                                                                            |
| 3 | Combined Spinal<br>Epidural |                                                                                                    | Open both the above section<br>1 and section 2 along with<br>below details |
|   |                             |                                                                                                    |                                                                            |
| Α | Technique                   | ☐ Spinal followed by Epidural ☐ Epidural followed by spinal                                                                                                    | Choose one                                                                 |
|   |                             |                                                                                                    |                                                                            |
| 4 | Peripheral Nerve Block      |                                                                                                    |                                                                            |
|   | A                           |                                                                                                    |                                                                            |
| A | Name of block               | <ul> <li>□ Brachialplexus, Details</li> <li>• Interscalene</li> <li>• Supraclavicular</li> <li>• Axillary</li> <li>□ Other Upper limb blocks,</li> <li>Details</li> <li>□ Femoral, Details</li> <li>□ Sciatic, Details</li> <li>□ Other Lower limb blocks,</li> <li>Details</li> </ul> | Multiple choice possible                                                   |

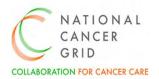

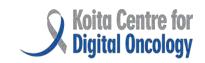

|   |                         | ☐ Others, Specify                           |                               |
|---|-------------------------|---------------------------------------------|-------------------------------|
| В | Posture                 | ☐ Lateral                                   | Single choice Possible        |
|   |                         | ☐ Sitting                                   | -                             |
| С | Laterality              | ☐ Right                                     |                               |
|   |                         | □ Left                                      |                               |
|   |                         | □ Bi- lateral                               |                               |
| D | Technique               | ☐ USG Guided                                | Multiple choice possible      |
|   | ·                       | ☐ Nerve stimulator guided                   | ·                             |
|   |                         | ☐ Landmark technique                        |                               |
| E | Needle type             |                                             |                               |
| F | Size                    |                                             |                               |
| G | Site of Insertion       |                                             |                               |
| Н | Time                    | ☐ Start of surgery                          |                               |
|   |                         | ☐ End of Surgery                            |                               |
| ı | Local Anaesthetic       | ·                                           |                               |
| J | Concentration           |                                             |                               |
| K | Volume                  |                                             |                               |
| L | Adjuvants Drug          |                                             |                               |
| M | Concentration           |                                             |                               |
| N | Volume                  |                                             |                               |
| 0 | Catheter                | ☐ Yes, Details                              |                               |
|   |                         | □ No                                        |                               |
| Р | Extent of Block         | ☐ Checked, Details of                       |                               |
|   |                         | level                                       |                               |
|   |                         | ☐ Not checked                               |                               |
| Q | Complications, if any   |                                             |                               |
| R | Any other comments      |                                             |                               |
| _ | e'.l pl pll             |                                             |                               |
| 4 | Fascial Plane Block     |                                             |                               |
| Α | Name of Fascial block   | ☐ Thoracic dotails                          | Multiple choice possible with |
| ^ | Ivanic of rascial block | ☐ Thoracic, details<br>☐ Abdominal, details | details of each option        |
|   |                         | ☐ Others, Specify                           | details of each operati       |
| В | Laterality              |                                             |                               |
| ь | Lateranty               | ☐ Right                                     |                               |
|   |                         | ☐ Left                                      |                               |
| С | Docturo                 | ☐ Bi-lateral                                | Single chaice Descible        |
| C | Posture                 | ☐ Lateral                                   | Single choice Possible        |
|   | LICC Cd. d              | ☐ Sitting                                   |                               |
| D | USG Guided              | ☐ Yes                                       |                               |
| _ | Ni a a alla da usa      | □ No                                        |                               |
| E | Needle type             |                                             |                               |
| F | Size                    |                                             |                               |
| G | Time                    | ☐ Start of surgery                          |                               |

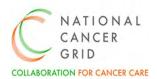

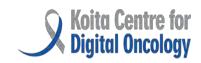

|   |                        | ☐ End of Surgery             |  |
|---|------------------------|------------------------------|--|
| Н | Local Anaesthetic      |                              |  |
| 1 | Concentration          |                              |  |
| J | Volume                 |                              |  |
| K | Adjuvants Drug         |                              |  |
| L | Concentration          |                              |  |
| M | Volume                 |                              |  |
| N | Catheter               | ☐ Yes<br>☐ No                |  |
| 0 | Extent of Block        | ☐ Checked, Details of level  |  |
| Р | Complications, if any  |                              |  |
|   | , , , ,                |                              |  |
| 5 | IVRA                   |                              |  |
|   |                        |                              |  |
| Α | Site                   | ☐ Upper limb<br>☐ Lower limb |  |
| В | Duration in minutes    |                              |  |
| С | Local Anaesthetic Name |                              |  |
| D | Concentration          |                              |  |
| Е | Volume                 |                              |  |
| F | Adjuvants Drug         |                              |  |
| G | Concentration          |                              |  |
| Н | Volume                 |                              |  |
| ı | Extent of Block        |                              |  |
| J | Complications, if any  |                              |  |
|   |                        |                              |  |
|   |                        |                              |  |
| Ш | MAC                    |                              |  |
|   | Local Amarthatia       |                              |  |
| 1 | Local Anesthetic       |                              |  |
| Α | Name of Drug           |                              |  |
| В | Concentration          |                              |  |
| С | Volume                 |                              |  |
| D | Route                  | ☐ Infiltration               |  |
|   | 1100.00                | ☐ Topical application        |  |
|   |                        | ☐ Others, Specify            |  |
|   |                        |                              |  |
| 2 | Additives              |                              |  |
| - |                        |                              |  |
| Α | Name of Drug           |                              |  |
| В | Concentration          |                              |  |
| С | Volume                 |                              |  |

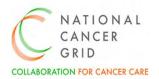

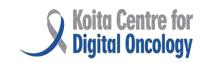

| 3  | Sedatives              |                                 |                          |
|----|------------------------|---------------------------------|--------------------------|
|    | I                      | ☐ Propofol, Dose                |                          |
| Α  | Name of Drug           | Multiple choice possible        |                          |
|    |                        | ☐ Ketamine, Dose                |                          |
|    |                        | ☐ Midazolam, Dose               |                          |
|    |                        | ☐ Fentanyl, Dose                |                          |
|    |                        | ☐ Dexmedetomidine, Dose         |                          |
| В  | Ramsay Sedation Scale  | Choose from number 1-6          |                          |
| С  | Oxygen                 | □ No                            |                          |
|    | supplementation        | ☐ Nasal Prongs                  |                          |
|    |                        | ☐ Facemasks                     |                          |
|    |                        | ☐ Others, Specify               |                          |
|    |                        |                                 |                          |
| 4  | Complications          | ☐ Emergency Airway              |                          |
|    |                        | intervention needed, Details_   |                          |
|    |                        | ☐ Conversion to GA,             |                          |
|    |                        | Details                         |                          |
|    |                        | ☐ Others, Specify               |                          |
|    |                        |                                 |                          |
|    |                        | Below portion will be common    |                          |
| 7  | Patient Position       |                                 | Multiple Chaice pessible |
| /  | Patient Position       | ☐ Supine                        | Multiple Choice possible |
|    |                        | ☐ Supine with extension of head |                          |
|    |                        |                                 |                          |
|    |                        | ☐ Supine with Lithotomy         |                          |
|    |                        | ☐ Trendelenberg                 |                          |
|    |                        | ☐ Reverse Trendelenberg         |                          |
|    |                        | ☐ Prone                         |                          |
|    |                        | ☐ Semi Prone                    |                          |
|    |                        | ☐ Right lateral                 |                          |
|    |                        | ☐ Left lateral                  |                          |
| 0  | Duranium aurana maddad | Others, Specify                 |                          |
| 8  | Pressure areas padded  | ☐ Yes                           |                          |
|    |                        | □ No                            |                          |
| 9  | Eyes shut and taped    | ☐ Yes                           |                          |
|    |                        | □ No                            |                          |
| 10 | Maintenance of         | □ None                          |                          |
|    | Normothermia           | ☐ Inline Fluid Warmer           |                          |
|    |                        | ☐ Warming Blanket               |                          |
|    |                        | ☐ Warming Mattress              |                          |
|    |                        | ☐ Others, Specify               |                          |
| 11 | Temperature Monitoring | ☐ None                          |                          |
|    |                        | ☐ Skin                          |                          |

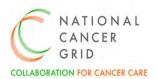

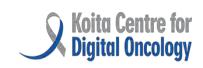

|                                                          |                                                                                                    |             | <ul><li>□ Nasopharyr</li><li>□ Oro-esopha</li><li>□ Other core,</li></ul> | geal |       |            |                                                                                         |
|----------------------------------------------------------|----------------------------------------------------------------------------------------------------|-------------|---------------------------------------------------------------------------|------|-------|------------|-----------------------------------------------------------------------------------------|
| 12                                                       | Total Input                                                                                                    |             |                                                                           |      |       |            |                                                                                         |
|                                                          |                                                                                                    |             |                                                                           |      |       |            |                                                                                         |
| I                                                        | IV Fluids                                                                                                    |             |                                                                           |      |       |            | oice possible.<br>Jume for each<br>cted                                                 |
| -                                                        |                                                                                                    |             |                                                                           | 1    |       |            |                                                                                         |
| IV Flu                                                   | uids                                                                                                    |             |                                                                           |      |       | Volume (M  | L)                                                                                      |
| □ No □ De □ 59 □ 10 □ Pla □ Ge □ Al □ Al □ M             | nger Lactate ormal Saline extrose Norma % Dextrose 0% Dextrose asmalyte elofusine bumin 20% bumin 5% annitol 20% % DRL % DRL thers | al Saline   |                                                                           |      |       |            |                                                                                         |
| ii                                                       | Blood/Blood<br>Products/Co<br>Products                                                                                             |             |                                                                           |      |       | Mention Vo | oice Possible.<br>Ilume, Bag No,<br>r each option                                       |
|                                                          |                                                                                                    |             |                                                                           |      |       |            |                                                                                         |
|                                                          | d/ Blood<br>ucts/Coagul<br>products                                                                                                | Volume (ml) | Bag No                                                                    |      | React | ion        | Reaction details                                                                        |
| □ W □ Pa □ FF □ Cryop □ Rai Plate □ Sin Plate □ Tra Acid | chole Blood acked Cells P precipitate ndom Donor elets agle Donor elets anexamic Others, Pls                                       |             |                                                                           |      | □ Yes |            | To appear only if<br>the response to<br>Reaction is 'Yes'.<br>Provide Open<br>text box. |

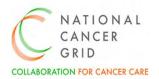

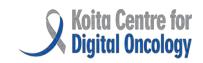

| 13 | Total Output                          |                                                                                                    |                                                                       |
|----|---------------------------------------|----------------------------------------------------------------------------------------------------|-----------------------------------------------------------------------|
|    |                                       |                                                                                                    |                                                                       |
| Α  | Blood loss                            |                                                                                                    |                                                                       |
| В  | Urine Output                          |                                                                                                    |                                                                       |
| С  | Other Losses                          |                                                                                                    |                                                                       |
|    |                                       |                                                                                                    |                                                                       |
| 14 | Intra-Op Complications                | <ul> <li>☐ Airway related</li> <li>☐ Cardiovascular</li> <li>☐ Respiratory</li> <li>☐ Hemaorrhagic</li> <li>☐ CNS</li> <li>☐ Dyselectrolytemia</li> <li>☐ Other Metabolic</li> <li>☐ Others, Pls Specify</li> </ul> | Multiple option, Details of each option                               |
| 15 | Fnd On Natas                          |                                                                                                    |                                                                       |
| 15 | End Op Notes                          |                                                                                                    |                                                                       |
| Α  | Reversal at-Time                      |                                                                                                    |                                                                       |
| В  | Reversal Drug                         | □ Neostigmine and                                                                                                    |                                                                       |
| D  | neversal brug                         | <ul><li>□ Neostigmine and</li><li>Glycopyrrolate, dose</li><li>□ Sugamadex, dose</li><li>□ None</li></ul>                                                                                                    |                                                                       |
| С  | Reversal Dose                         |                                                                                                    |                                                                       |
| D  | Extubation                            | <ul><li>☐ Uneventful</li><li>☐ Needed Reintubation</li><li>☐ Not extubated</li></ul>                                                                                                    |                                                                       |
| E  | End Op Spinal<br>Anaesthesia Level    |                                                                                                    |                                                                       |
| F  | Post Op Ventilation                   | <ul><li>☐ No</li><li>☐ Planned</li><li>☐ Unplanned</li></ul>                                                                                                    |                                                                       |
| G  | Vasoactive Drugs at end<br>of surgery | ☐ Adrenaline ☐ Nor- Adrenaline ☐ Dobutamine ☐ Vasopressin ☐ Amiodarone ☐ NTG ☐ Labetalol ☐ Esmolol ☐ Others, Pls Specify                                                                                            | With infusion rates in a table<br>format. Multiple choice<br>possible |
| Н  | Post Extubation<br>Complications      | <ul><li>□ Laryngospasm</li><li>□ Bronchospasm</li></ul>                                                                                                    |                                                                       |

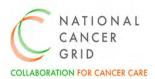

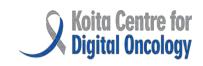

|                                                                                                    |                 |                         | ☐ Upper air☐ Hypovent☐ Hypopnod☐ Others, P                           | ea                   |                        |
|----------------------------------------------------------------------------------------------------|-----------------|-------------------------|----------------------------------------------------------------------|----------------------|------------------------|
|                                                                                                    |                 |                         | □ Others, r                                                          | із эресіту           |                        |
|                                                                                                    | 16              | End Op Vital Parameters |                                                                      |                      |                        |
|                                                                                                    |                 |                         |                                                                      |                      |                        |
|                                                                                                    | Α               | Patient Condition       | ☐ Patient fur obeys comm☐ Patient sleunobstructe☐ Sedated consupport | eepy but<br>d airway |                        |
|                                                                                                    | В               | Vitals                  |                                                                      |                      |                        |
|                                                                                                    | \/: <b>\</b>  - |                         |                                                                      | -                    | Daramatar              |
|                                                                                                    |                 |                         |                                                                      | ŀ                    | Parameter              |
|                                                                                                    |                 |                         |                                                                      |                      |                        |
|                                                                                                    |                 |                         |                                                                      |                      |                        |
|                                                                                                    |                 |                         |                                                                      |                      |                        |
|                                                                                                    |                 | erature                 |                                                                      |                      |                        |
| A Patient Condition  B Vitals  Vitals  PR  BP  SpO2  RR  Temperature  C Post Extubation Complications  D Patient shifted with following airway adjuncts  E Level of post op monitoring  To Post Operative Advice  A Oxygen Supplementation  B NPO For |                 |                         |                                                                      |                      |                        |
|                                                                                                    | С               | Post Extubation         | ☐ Laryngos                                                           | pasm                 |                        |
|                                                                                                    |                 | Complications           | ☐ Bronchos                                                           |                      |                        |
|                                                                                                    |                 |                         | ☐ Upper air                                                          | way obstruction      |                        |
|                                                                                                    |                 |                         | ☐ Hypovent                                                           | · · · · ·            |                        |
|                                                                                                    |                 |                         | ☐ Hypopno                                                            |                      |                        |
|                                                                                                    |                 |                         | ☐ Others,Sp                                                          |                      |                        |
|                                                                                                    | D               | Patient shifted with    | ☐ Endotrach                                                          |                      | Single choice Possible |
|                                                                                                    |                 | following airway        | ☐ Tracheost                                                          | omy tube             |                        |
|                                                                                                    |                 | adjuncts                |                                                                      | ngeal airway         |                        |
|                                                                                                    |                 |                         |                                                                      | yngeal airway        |                        |
|                                                                                                    |                 |                         | □ None of t                                                          |                      |                        |
|                                                                                                    | Е               | Level of post op        | ☐ Routine                                                            |                      |                        |
|                                                                                                    |                 | monitoring              | ☐ High Dep                                                           | endency              |                        |
|                                                                                                    |                 |                         | ☐ Intensive                                                          | •                    |                        |
|                                                                                                    |                 |                         |                                                                      |                      |                        |
|                                                                                                    | 47              | Doot Onematics Adults   |                                                                      |                      |                        |
|                                                                                                    | 1/              | Post Operative Advice   |                                                                      |                      |                        |
|                                                                                                    | Δ               | Ovygen                  | □ Voc                                                                |                      |                        |
|                                                                                                    | Α               |                         | ☐ Yes                                                                |                      |                        |
|                                                                                                    | D               |                         | □ No                                                                 | Jours                |                        |
|                                                                                                    | С               | IVF- Maintenance        |                                                                      | Hours<br>ml/hour     |                        |
|                                                                                                    | C               | ivi - iviaiiileilaiile  |                                                                      | mynour               |                        |

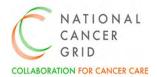

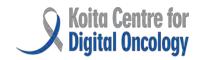

# 8. OT Part F: Post Operative Complication

|     |                                                              | Post Operative Complications        |                                                                                                    |  |  |
|-----|--------------------------------------------------------------|-------------------------------------|----------------------------------------------------------------------------------------------------|--|--|
|     |                                                              |                                     |                                                                                                    |  |  |
| SNo | Data Elements                                                | Clinician's Response                | Remarks for Vendors                                                                                                    |  |  |
|     |                                                              |                                     |                                                                                                    |  |  |
| Α   | Unit Name                                                    |                                     | This module will be avail for OP and IP                                                                                                    |  |  |
| В   | Post Op Complications                                        | ☐ Yes                               | Further drop downs to appear                                                                                                    |  |  |
|     |                                                              | □ No                                | only if User chooses 'Yes'                                                                                                    |  |  |
| С   | Complication/s                                               |                                     | Multiple choice possible. Map the list of complications mentioned as per the Unit Name (Appendix 2). Provide an option of Others too. Row D and E to repeat for each complication. |  |  |
| D   | Describe the complications and write the grade if applicable |                                     | Open text box                                                                                                    |  |  |
| E   | Clavien Dindo Grading of complication                        | ☐ Grade 1<br>☐ Grade 2<br>☐ Grade 3 | Scale to be mapped                                                                                                    |  |  |

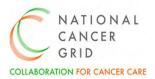

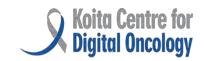

|   | Code                | OT Part G: Diagrammatic Temp                                    |                                                           |
|---|---------------------|-----------------------------------------------------------------|-----------------------------------------------------------|
| I | 90 Day Mortality    | ☐ Yes<br>☐ No                                                   | Auto Calculate/ Populate from admission and death records |
| Н | 90 Day Re-Admission | ☐ Yes<br>☐ No                                                   | Auto Calculate/ Populate from date of last discharge      |
| G | 30 Day Mortality    | ☐ Yes<br>☐ No                                                   | Auto Calculate/ Populate from admission and death records |
| F | 30 Day Re-Admission | ☐ Yes<br>☐ No                                                   | Auto Calculate/ Populate from date of last discharge      |
|   |                     | ☐ Grade 3a ☐ Grade 3b ☐ Grade 4 ☐ Grade 4a ☐ Grade 4b ☐ Grade 5 |                                                           |

# 9. OT Part G: Diagrammatic Template

|     |                 | Diagrammati     | ic Templat | te            |               |                                                             |  |  |
|-----|-----------------|-----------------|------------|---------------|---------------|-------------------------------------------------------------|--|--|
|     |                 |                 |            |               |               |                                                             |  |  |
| SNo | Data Elements   | Clinician's Res | sponse     |               | Rema          | Remarks for Vendors                                         |  |  |
|     |                 |                 |            |               |               |                                                             |  |  |
| 1   | Case Number     |                 |            |               | Auto          | Populate                                                    |  |  |
| 2   | Name            |                 |            |               | Auto          | Populate                                                    |  |  |
| 3   | Age/Sex         |                 |            | Auto Populate |               |                                                             |  |  |
| 4   | Ward/Bed        |                 |            |               | Auto Populate |                                                             |  |  |
| 5   | Unit Name       |                 |            |               | Auto Populate |                                                             |  |  |
| 6   | Treating Doctor |                 |            | Auto          | Populate      |                                                             |  |  |
|     |                 |                 |            |               |               |                                                             |  |  |
|     | Document Type   |                 | Name       | Rer           | marks         | To upload any picture/Image/Reports/ Short Clips/Videos etc |  |  |
|     |                 |                 |            |               |               |                                                             |  |  |

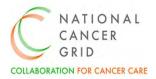

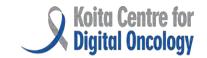

#### Go to OT Part H: Log Book

## 10. OT Part H: Log Book

|     | Log Book |                                             |       |         |                   |              |                           |                          |                             |  |                |        |  |  |  |
|-----|----------|---------------------------------------------|-------|---------|-------------------|--------------|---------------------------|--------------------------|-----------------------------|--|----------------|--------|--|--|--|
|     |          |                                             |       |         |                   |              |                           |                          |                             |  |                |        |  |  |  |
| SN  | lo       | Data Ele                                    | emen  | ts      |                   |              | Clinic                    | ian's Res                | ponse                       |  | Remarks for Vo | endors |  |  |  |
|     |          |                                             |       |         |                   |              |                           |                          |                             |  |                |        |  |  |  |
| 1   |          | Case Nur                                    | nber  |         |                   |              |                           |                          |                             |  |                |        |  |  |  |
| 2   |          | Name                                        |       |         |                   |              |                           |                          |                             |  | Auto Populate  |        |  |  |  |
| 3   |          | Age/Sex                                     |       |         |                   |              |                           |                          |                             |  | Auto Populate  |        |  |  |  |
| 4   |          | Unit Nan                                    | ne    |         |                   |              | Auto Populate             |                          |                             |  |                |        |  |  |  |
| 5   | ,        | Treating                                    | Docto | r       |                   |              | Auto Populate             |                          |                             |  |                |        |  |  |  |
|     |          |                                             |       |         |                   |              |                           |                          |                             |  |                |        |  |  |  |
| Sno |          | Date of Name Age Sex Case Diagnosis surgery |       | ignosis | Procedure         | Unit<br>Name | Name of<br>the<br>Surgeon | Status of the<br>Surgeon | Nature<br>of the<br>Surgery |  |                |        |  |  |  |
|     |          |                                             |       |         | Primary/Assistant |              |                           |                          |                             |  |                |        |  |  |  |
|     |          |                                             |       | ·       |                   |              |                           |                          |                             |  |                |        |  |  |  |
|     |          |                                             |       |         | (                 | Go 1         | to OT F                   | Part I: Repo             | orts                        |  |                |        |  |  |  |

## 11. OT Part I: Reports

|     | Reports       |                      |                                                                 |  |  |  |  |  |  |  |  |
|-----|---------------|----------------------|-----------------------------------------------------------------|--|--|--|--|--|--|--|--|
|     |               |                      |                                                                 |  |  |  |  |  |  |  |  |
| SNo | Data Elements | Clinician's Response | Remarks for Vendors                                             |  |  |  |  |  |  |  |  |
|     |               |                      |                                                                 |  |  |  |  |  |  |  |  |
| А   | From Date     |                      | Provide filter options to download the report for the clinician |  |  |  |  |  |  |  |  |

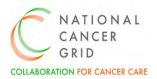

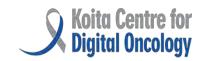

| В   | }              | To Date         |                 |            |     |     |                | Provide filter options to download the report fo the clinician |                            |           |              |                           |                     |                |
|-----|----------------|-----------------|-----------------|------------|-----|-----|----------------|----------------------------------------------------------------|----------------------------|-----------|--------------|---------------------------|---------------------|----------------|
| C   | ,              | Name of Surgeon |                 |            |     |     |                |                                                                |                            |           |              | To m<br>Cent              | iap as per NC<br>er | G              |
| D   | )              | Ur              | nit Nam         | ne         |     |     |                |                                                                |                            |           |              | To m                      | iap as per NC<br>er | G              |
| Sno | Operat<br>Date | ion             | Patient<br>Name | Case<br>No | Age | Sex | Preop<br>Diagr | perative<br>nosis                                              | Postoperative<br>Diagnosis | Procedure | Unit<br>Name | Name<br>of the<br>Surgeon | Status/Category     | Case<br>Status |
|     |                |                 |                 |            |     |     |                |                                                                |                            |           |              |                           | А                   |                |
|     |                |                 |                 |            |     |     |                |                                                                |                            |           |              |                           | В                   |                |

# **Appendices**

## Appendix 1- Glossary of terms

| Abbreviations |                                  |
|---------------|----------------------------------|
| NCG           | National Cancer Grid             |
| EMR           | Electronic Medical Record        |
| NER           | NCG EMR Requirements             |
| LEAP          | Leading EMR Adoption Program     |
| ОТ            | Operation Theatre                |
| Pre Op        | Pre-operative                    |
| End OP        | End-operative                    |
| Post OP       | Post – operative                 |
| RR            | Respiratory Rate                 |
| BP            | Blood Pressure                   |
| PR            | Pulse Rate                       |
| SpO2          | Peripheral oxygen saturation     |
| Ht            | Height                           |
| Wt            | Weight                           |
| HBsAg         | Hepatitis B surface antigen      |
| HIV           | Human Immunodeficiency Virus     |
| HCV           | Hepatitis C Virus                |
| PM-JAY        | Pradhan Mantri Jan Arogya Yojana |

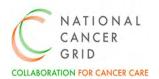

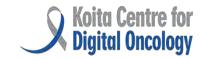

| PAC      | Pre-Anaesthesia check                  |
|----------|----------------------------------------|
| HPR      | Histopathological report               |
| GA       | General Anaesthesia                    |
| RA       | Regional Anaesthesia                   |
| MAC      | Monitored anaesthesia care             |
| ICU      | Intensive Care Unit                    |
| ASA      | American Society of Anaesthesiologists |
| NIRS     | Near-infrared spectroscopy             |
| TEE      | Transoesophageal echocardiography      |
| CL Grade | Cormack-Lehane (CL)                    |
| TIVA     | Total intravenous anaesthesia          |
| TCI      | Target Controlled Infusion (TCI)       |
| ETCO2    | End-tidal carbon dioxide               |
| FFP      | Fresh frozen plasma                    |
| DRL      | Dextrose in Ringer Lactate             |
| IVRA     | Intravenous regional anaesthesia       |
| PACU     | Post Anaesthesia Care Unit             |
| FS       | Fractional shortening                  |
| RV       | Residual volume                        |
| NTG      | Nitroglycerin                          |
| FiO2     | Fraction of inspired oxygen            |
| O2       | Oxygen                                 |
| N2O      | Nitrous oxide                          |
| ETT      | Endotracheal Tube.                     |
| SGD      | Supraglottic device                    |
| LA       | Lateral                                |
| PEEP     | Positive end-expiratory pressure       |
| OPD      | Outpatient Department                  |
| CSE      | combined spinal-epidural               |
| NPO      | Nil by mouth                           |

## Appendix 2- Reference documents

- **1.** List of Surgeries- <u>Types of Surgery Google Sheets</u>
- **2.** List of Complications (OT Part F- Post Operative Complications)- <u>List of Post Op Complications.xlsx</u> <u>Google Sheets</u>